# ein einführender Text zu:

## LOGARITHMEN

#### Umkehrfunktionen

Was war auch wieder eine Funktion? Eine Funktion f macht aus einer Zahl x eine neue Zahl  $f(x)$ . Das Umkehrproblem ist folgendes: Ich gebe dir y, finde x sodass  $f(x) = y$ . Wenn du das immer lösen kannst, hast du eine Umkehrfunktion. Also, f bringt uns von  $x$  nach  $y$ , die Umkehrfunktion bringt uns wieder zurück, also von y nach x. Die Umkehrfunktion wird als  $f^{-1}$  geschrieben, auch wohl als  $f^{inv}$ , nach 'inverse Funktion'.

BEISPIEL: Wenn  $f(x) = 2x$ , dann ist es klar, dass  $f^{-1}(y) = \frac{1}{2}y$ . Tatsächlich, wenn  $y = 2x$ , dann  $x=\frac{1}{2}y.$ 

BEISPIEL: Wenn  $f(x) = x^2$ , dann wollen wir definieren  $f^{-1}(y) = \sqrt{y}$ , aber das geht natürlich nur für positive y. Also, es gibt Fälle, wo die Umkehrung nur auf einem Teilbereich von R funktioniert. Auf positive y. Also, es glot Falle, wo die Unikelnung hur auf einem Tenbere<br>  $\mathbb{R}^+$  sind  $f(x) = x^2$  und  $f^{-1}(y) = \sqrt{y}$  die Umkehrfunktionen von einander.

BEISPIEL: Auf deinem Taschenrechner findest du etwas wie inv sin oder sin<sup>−</sup><sup>1</sup> . Diese Funktion sucht einen Winkel zum gegebenen Sinus. Achtung, da die Funktion sin periodisch ist, muss zuerst ein Interval gew¨ahlt werden. Der Taschenrechner sucht meistens einen Winkel zwischen −90 Grad und +90 Grad, also in Bogenmaß zwischen  $-\pi/2$  und  $+\pi/2$ . Sind andere Winkel gesucht, musst du also ordentlich aufpassen! Wie das mit Cosinus und Tangens funktioniert, besprechen wir noch!

NOTATION: Man kann Funktionen verknüpfen, das heißt, hinter einander anwenden. Wenn wir f und g hinter einander anwenden, sagen wir, zuerst g, dann f, dann ist das Bild von x also  $f(g(x))$ . Noch einmal, aus x machen wir zuerst  $g(x)$ , und das geben wir dann bei f ein, Ergebnis  $f(g(x))$ . Ich schreibe sehr oft  $f \circ g$  für die Verknüpfung von f und g, wobei  $f \circ g$  dann schon bedeutet, dass g zuerst anzuwenden ist:  $f \circ q(x) = f(q(x)).$ 

BEISPIEL:  $f(x) = x + 5$  und  $g(x) = 2x$ , dann  $f \circ g(x) = f(2x) = 2x + 5$ . Aber  $g \circ f(x) = g(x + 5) =$  $2 \cdot (x+5) = 2x + 10$ . Die Reihenfolge ist also wichtig!

BEISPIEL:  $f(x) = \sqrt{x}$  und  $g(x) = x^2$ . Dann  $f \circ g(x) = \sqrt{x^2} = |x|$  und  $g \circ f(x) = (\sqrt{x})^2 = x$ , aber es ist nur definiert wenn  $x \geq 0$ .

**MERKSATZ**:  $f \circ f^{-1}(x) = x$  auf dem Definitionsbereich wo beide definiert sind.

In der Mathematik betrachtet man oft Operationen; man tut ja etwas mit den Zahlen. Du kannst eine Operation verstehen als ein Kommando: "Tue dies oder jenes. . . ". Die Reihenfolge der Operationen ist dann extrem wichtig. Sei immer wachsam, wenn es um die Reihenfolge von Operationen geht!

### Exponentialfunktionen

Es gibt eine Klasse an Funktionen, die recht wichtig sind; die Exponentialfunktionen.

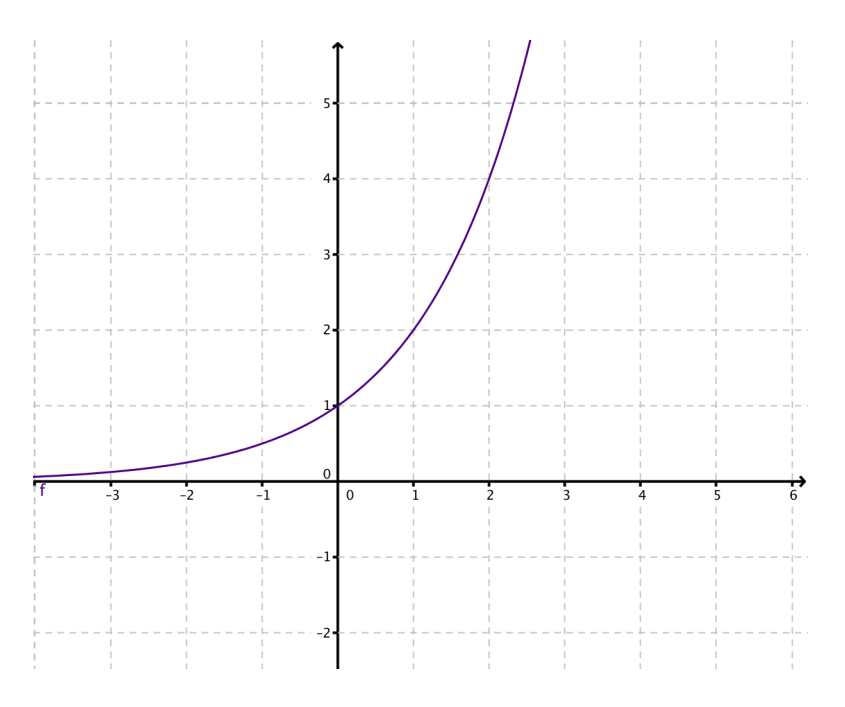

Figure 1: Der Graph von der Funktion  $f(x) = 2^x$ , welche für alle reellen definiert ist, und es gilt  $f(x) > 0$ ,  $\lim_{x \to -\infty} f(x) = 0$  und  $\lim_{x \to +\infty} f(x) = +\infty$ 

BEISPIEL:  $f(x) = 2^x$ . Wir haben diese Funktion schon für alle Bruchzahlen definiert. Die Frage ist natürlich, wie definieren wir sie für reelle Zahlen, die nicht Bruchzahlen sind? Man könnte sich fragen, was ist  $f($ definieren wir sie für reelle Zahlen, die nicht Bruchzahlen sind: Man konnte sich<br> $\sqrt{3}$ ? Nun,  $\sqrt{3}$  hat ja eine Dezimalentwicklung, nämlich  $\sqrt{3} = 1,73205...$  Daher Tragen, was ist  $f(\sqrt{3})$ : Nun,  $\sqrt{3}$  hat ja eine Dezimalentwicklung, namilich  $\sqrt{3} = 1,13203...$  Daner<br>können wir ausrechnen:  $f(1,7) = 2^{1,7} = 2 \cdot \sqrt[100]{27}$ , und auch  $f(1,73) = 2^{1,73} = 2 \cdot \sqrt[100]{273}$  und so weiter, konnen wir ausrechnen:  $f(1, t) = 2^{-(t-1)/2}$  weiter. Auf diese Weise nähern wir uns  $f(\sqrt{t^2+1}) = 2^{-(t-1)/2}$  and so weiter. Auf diese Weise nähern wir uns  $f(\sqrt{t^2+1})$ 3) an. Daher,  $f$ existiert für alle reellen Zahlen.

In Abbildung 1 siehst du den Graphen von der Funktion  $f(x) = 2^x$ .

Wir können noch etwas über die Funktion  $f(x) = 2^x$  sagen. Für alle  $x \in \mathbb{R}$  ist die Funktion positiv. Wenn x gegen minus Unendlich geht, also immer negativer und negativer wird, dann wird  $f(x)$  kleiner und kleiner und nähert sich immer mehr Null an. Wir schreiben das als lim<sub>x→−∞</sub>  $f(x) = 0$ , was man wie 'Limes von  $x$  gegen minus Unendlich ist Null' ausspricht. Andererseits, wenn  $x$  immer größer und größer wird, dann wird  $f(x)$  auch unbegrenzt größer. Wir schreiben dann  $\lim_{x\to+\infty} f(x) = +\infty$ .

BEISPIEL:  $g(x) = \left(\frac{1}{5}\right)^x = 5^{-x}$ . Ich schlage vor, dass du auch selbst versuchst, diese Funktion zu analysieren. Ich gebe dir die Ergebnisse: In Abbildung 2 siehst du den Graphen, und es gilt  $f(x) > 0$ ,  $\lim_{x\to-\infty} f(x) = +\infty$  und  $\lim_{x\to+\infty} f(x) = 0$ .

BEOBACHTUNG: Die Graphen von  $f(x) = a^x$  und  $g(x) = \frac{1}{a^x} = a^{-x}$  sind Spiegelbilder von einander:  $f(x) = g(-x)$ . Das heißt, ich bekomme den Graphen von f aus dem der Funktion g indem ich an der y-Achse spiegele.

BEISPIEL: Recht typisch ist wieder dieses Beispiel aus der Physik. In einem Behälter sind N Atome, die radioaktiv sind. Die Halbwertszeit beträgt, sagen wir 2 Stunden. Das heißt, dass jede zwei Stunden etwa die Hälfte zerfallen ist. Also, nach zwei Stunden sind noch  $N/2$  Atome vorhanden, nach vier Stunden nur noch  $N/4$ , nach sechst Stunden nur noch  $N/8$ , nach acht Stunden also noch  $N/16$ . Im Allgemeinen formuliert, nach 2k Stunden sind noch  $N/2^k$  Atome übrig. Kontrolliere dieses Statement, und wirklich, das musst du ein paar Mal gut durchlesen und mit Zahlenbeispielen nachvollziehen; ich kann das nicht für dich tun, das musst du mit deinem Gehirn tun. Und tue das bitte, denn sonst wird

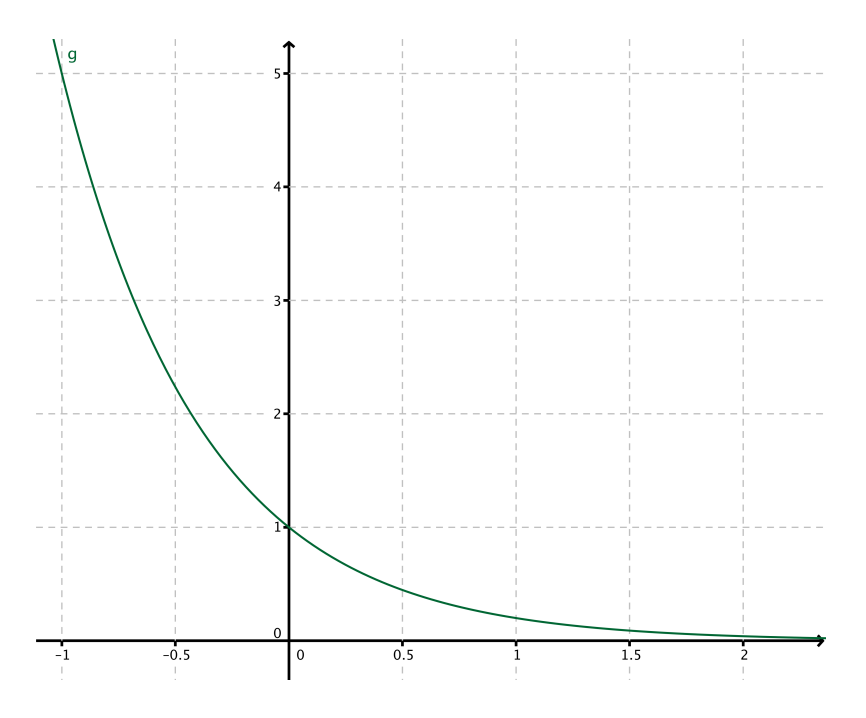

Figure 2: Der Graph von der Funktion  $g(x) = 5^{-x}$ , welche für alle reellen definiert ist, und es gilt  $f(x) > 0$ ,  $\lim_{x \to -\infty} f(x) = +\infty$  und  $\lim_{x \to +\infty} f(x) = 0$ 

es später irgendwann krachen und weh tun! Diese Schritte musst du selbst machen! Mache es auch bitte, nicht zurücklehnen und warten, bis ich es dir in Minischritten zeige. Mach selbst und du wirst verstehen! Ich werde dir dabei nicht helfen, wenn ich nicht sehe, dass du schon viele Denkschritte selbst gemacht hast!

Also, wenn wir das dann haben, dann können wir eine Formel für  $N(x)$ , die Anzahl der Atome nach x Stunden, finden. Zuerst schauen wir, wie oft die Halbwertszeit von 2 Stunden in x passt, also  $\frac{x}{2}$  mal. Dann berechnen wir  $2^{x/2}$ , und Achtung!, dies ist nicht  $1^x \ldots$  Dann multiplizieren wir mit N, mit der Anfangsmenge. Wir finden also

$$
N(x) = N \cdot \left(\frac{1}{2}\right)^{x/2}
$$

Vielleicht ist es besser, nicht mit einer komischen Zahl N zu rechnen, aber alles in Prozenten auszudrücken, sodass  $N \equiv 100\%$ . Aber das kannst du wohl tun.

Wenn die Halbwertzeit T Stunden ist, schaut die Formel für den Prozentsatz  $P(x)$  von Atomen, die nach  $x$  Stunden noch übrig sind, wie folgt aus:

$$
P(x) = 100\% \cdot \left(\frac{1}{2}\right)^{x/T}
$$

Bitte, sorge dafür, dass du die Schritte hier gut verstehst, denn diese Schritte werden bis zur Matura noch ein paar Mal vorbeikommen. Es ist etwas Denkarbeit, aber alle können das schon irgendwie schaffen, denn alle haben ja ein funktionierendes Gehirn!

Die Form des Graphen von  $P(x)$  ist dem der Funktion  $g(x) = 5^{-x}$  recht ähnlich, nur haben wir mit  $P(x)$  eine Funktion die nur für positive x definiert ist, und  $P(x)$  fällt nicht so schnell Richtung Null wie  $g(x)$ .

#### Logarithmus

Der Logarithmus ist die Umkehrfunktion von einer Exponentialfunktion.

DEFINITION: Sei  $a > 0$ . Die Funktion  $log_a(x)$  ist die Umkehrfunktion von  $f(x) = a^x$ .

BEOBACHTUNG: Da  $a^x$  immer positiv ist, kann  $log_a(x)$  nur für positive x definiert sein.

**MERKSATZ**: Wenn  $y = a^x$ , dann äquivalent  $y = \log_a(x)$ . Kurzform  $y = a^x \Leftrightarrow x = \log_a(y)$ 

BEISPIELE:

 $log_{10}(1) = 0$ , denn  $10^0 = 1$ .

 $log_{10}(10) = 1$ , denn  $10^1 = 10$ .

 $\log_{10}(100) = 2$ , denn  $10^2 = 100$ .

 $log_{10}(1000) = 3$ , denn  $10^3 = 1000$ .

 $\log_{10}(0, 1) = -1$ , denn  $10^{-1} = 0, 1$ .

 $\log_{10}(0)$  existiert nicht, denn  $10^x$  ist niemals Null.

 $log_2(4) = 2$ , denn  $2^2 = 4$ .

 $log_2(1024) = 10$ , denn  $2^{10} = 1024$ .

 $log_4(2) = 0, 5,$  denn  $4^{0,5} = \sqrt{ }$  $4 = 2.$ 

**MERKSATZ**: Der a-Logarithmus von x ist die Zahl, zu welcher ich a potenzieren muss, um x zu bekommen.

Es gelten für alle  $a > 0$ :

$$
\log_a(a^x) = x \,, \qquad a^{\log_a(x)} = x \,, \ x > 0
$$

So wie die n-te Wurzel die Umkehrfunktion von der n-ten Potenz ist, so ist der a-Logarithmus die Umkehrfunktion von der a-Exponentialfunktion.

 $Spiele\; jetzt\;bitte\;mit\; Google\;und\;schau\;dir\;die\;Graphen\;von\;einigen\;Funktionen\;log_a(x)\;an.\;Um\;sie\;zu$ sehen, kannst du zB einfach  $\log_2(x)$  oder  $\log_3(x)$ , oder sogar beide also  $\log_2(x)$ ,  $\log_2(x)$  bei der Suchzeile von Google eingeben. Im Online-Dokument siehst du in Abbildung 3 zwei Logarithmenfunktionen abgebildet,  $f(x) = \log_4(x)$  und  $\log_{10}(x)$ , kannst du herausfinden, welche welche ist?

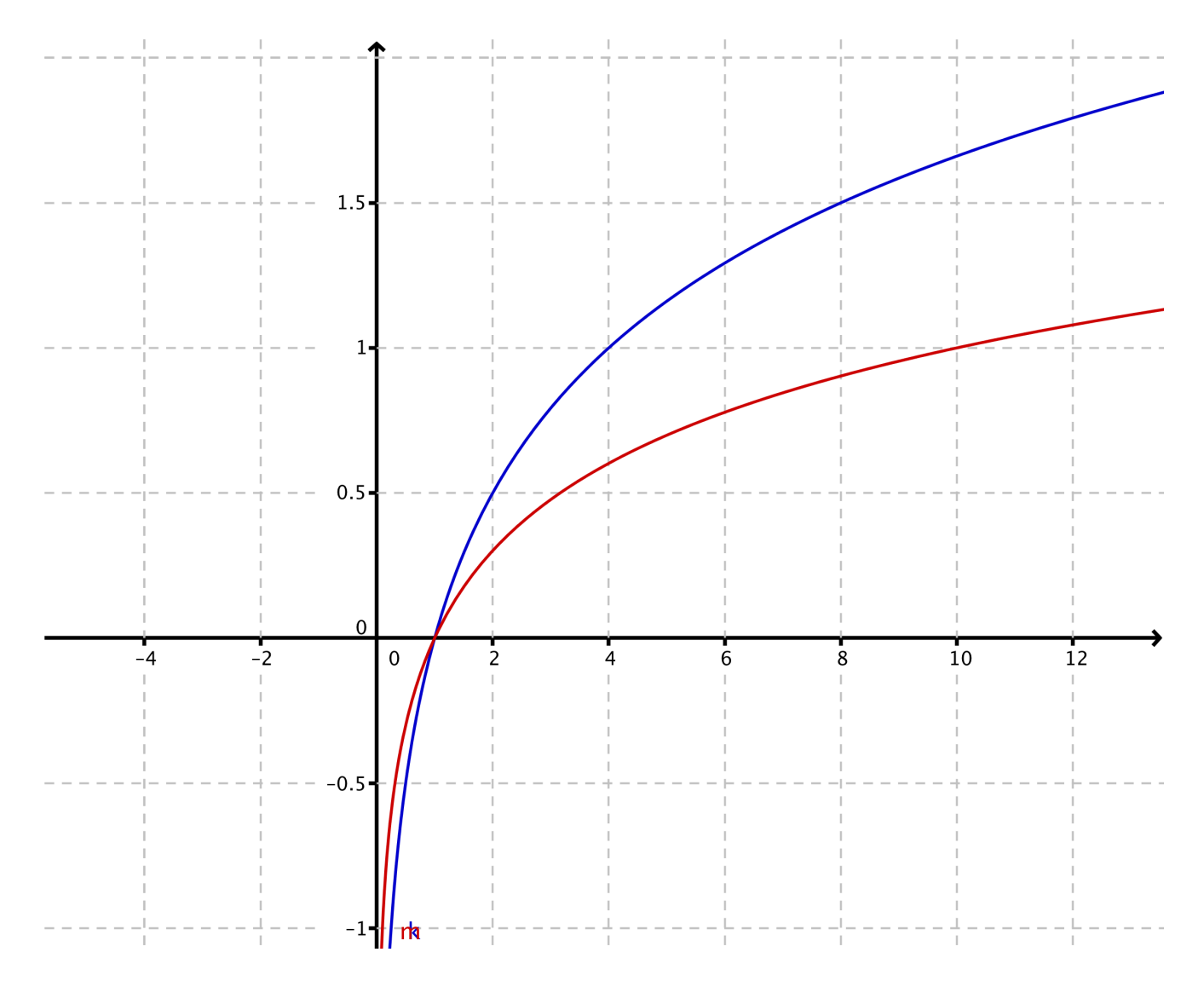

Figure 3: Der Graph von der Funktionen  $log_4(x)$  und  $log_{10}(x)$ . Finde heraus, welche welche ist, welche ist rot, welche ist blau? Lösungen an mich!